## **No.1** Chain (1)

plus(+):anticlockwize,minus(-)clockwize bold arrow is default angle and position

 $\degree$  $\degree$ 30,-60,60,-60,60,-60,60

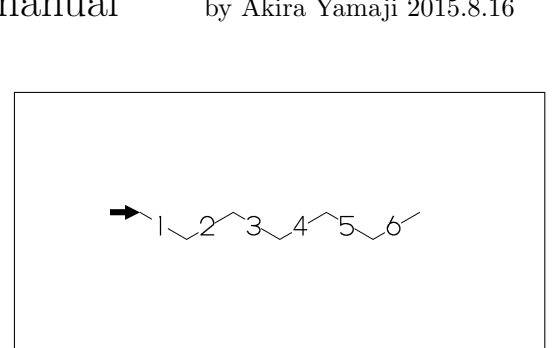

- **No.2** Chain (2)
- !,!!: take 60 or -60 depend on current angle and enviroment
	- !6 (!!6)
	- \*\*  $!16: 1, 1, 1, 1, 1, 1, 1$ !6: {,!!6,}

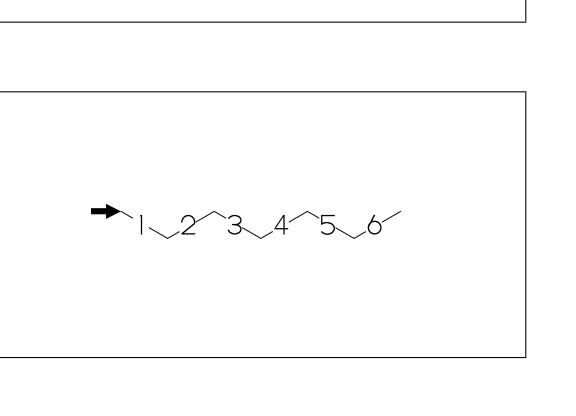

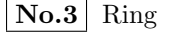

## six membered ring

- ?6 (??6)
- \*\* ??6 :^^-120,60,60,60,60,60,&(-5) ?6 : {,??6,}

**No.4** rotate

^^angle:rotate current angle

 $^{\circ}$   $^{\circ}30,!4,^{\circ}$   $^{\circ}30,$  ?6

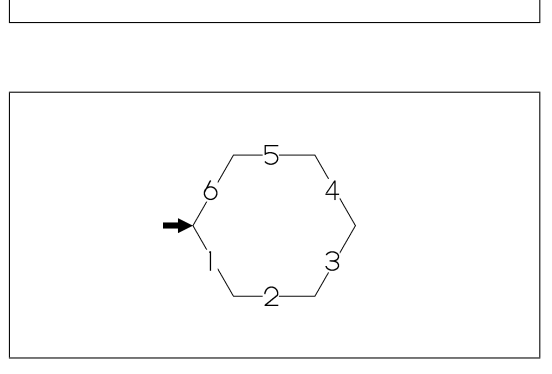

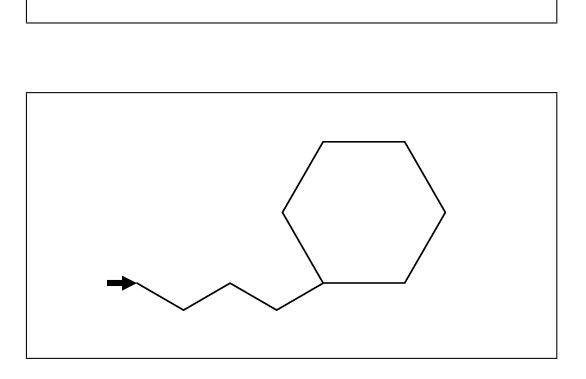

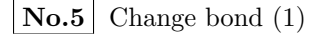

~bond change bond dm:double,dl:double(left),dr:double(right), wf:wedge forward,wb:wedge backward, zf:wedge dotted,zb:wedge dotted backward

^^30,!~dm,!~dl,!~dr,!~wf,!~wb,!~zf,!~zb

**No.6** Change bond (2)

Bn=bond : change bond vf:vector forward, vb:vector backward, tm:triple, wv:waved, bd:broad single, ov:over line

^^30,!9,1=vf,2=vb,3=tm,4=dt,5=wv, @(7~bd^-45'2,9~ov^45'2)/Me

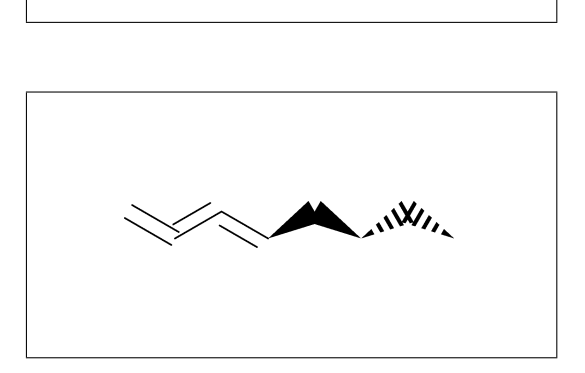

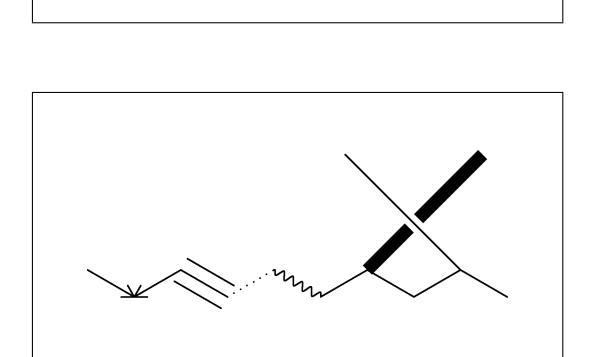

**No.7** Change bond length (1)

B'length : change bond length of B

 $\hat{ }$   $\hat{ }$  30, !2, !2'1.2, !

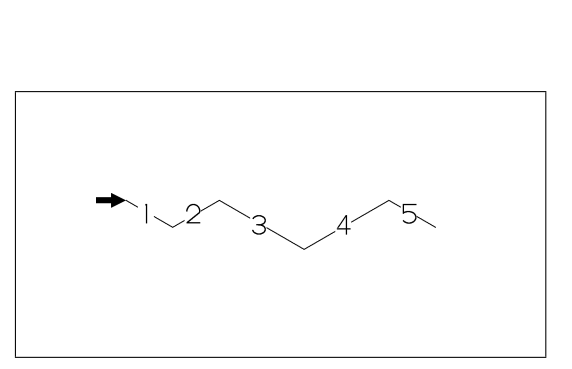

**No.8** Change bond length (2)

''length : change all bond length after

 $^{\circ}$   $^{\circ}30,!2,$   $^{\prime}$   $^{\prime}1.2,!2,!$ 

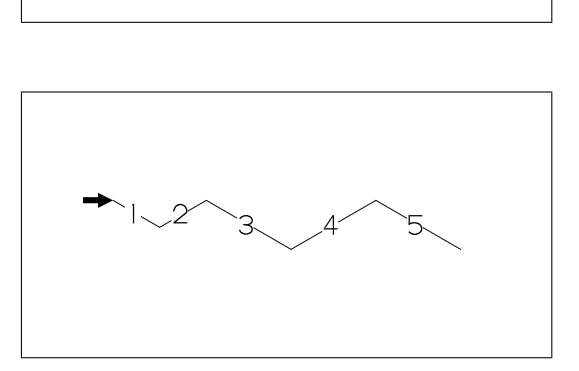

?n'length : change ring length **No.9** Change chain length (3)  $^{\circ}$  30, ?6, 3\, ?6' 1.2, 4=??6

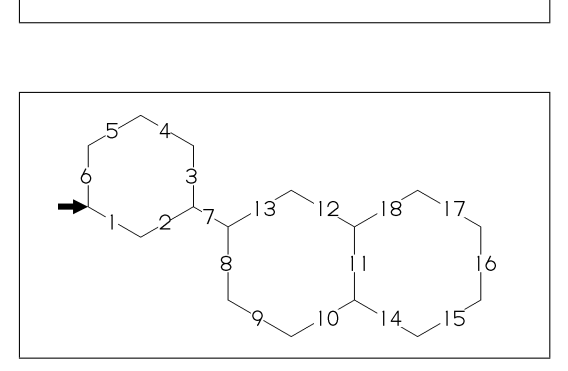

**No.10** Change atom (1)

Insert hetero atom

 $^{\sim}30,!2,0,!2$ 

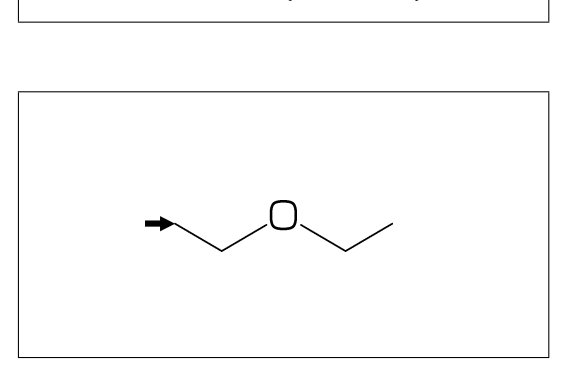

**No.11** Change atom (2)

2:O : change A2 C to O @(3,5)N : change A3,A5 C to N

 $^{\circ}$   $^{\circ}30$ ,  $!6$ ,  $2:0$ ,  $@(3,5)$ N

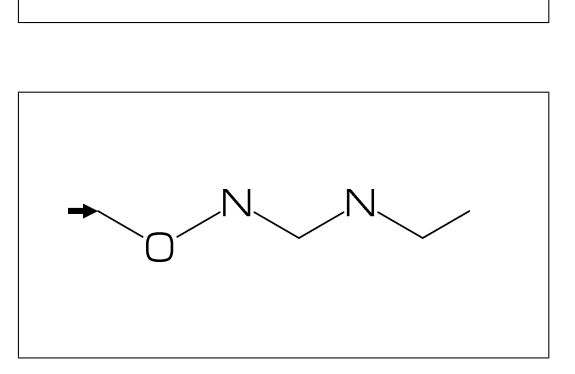

**No.12** Change atom (3)

2:N : change A2(brock ahead) C to N

?6,4\,?6,2:N

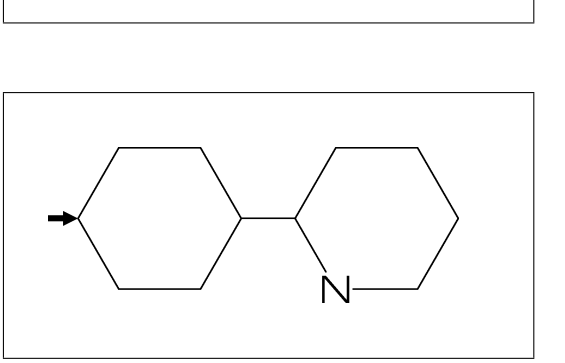

**No.13** Change atom (4)

2:N : change A2(brock ahead) C to N ??6 is not brock ?6,4\,??6,2:N

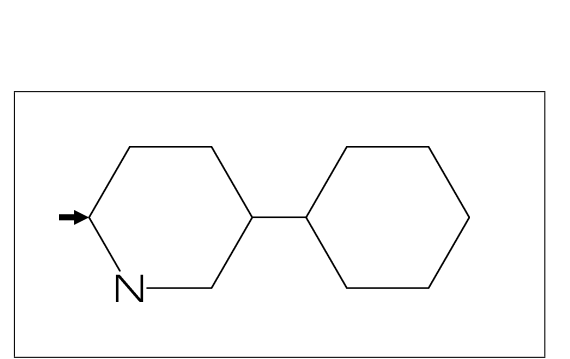

**No.14** Change atom (5)

#2:N : change A#2 C to N

?6,4\,?6,#2:N

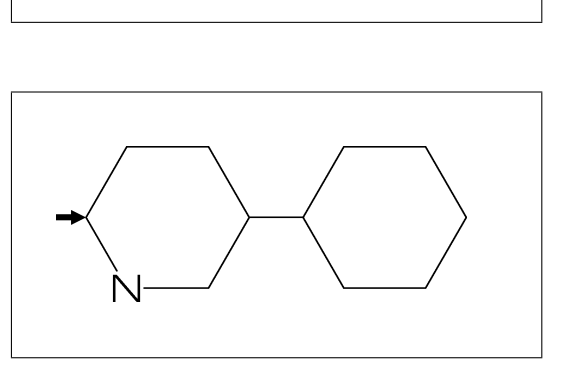

**No.15** Change atom (6)

 $-2:N$  : change  $A(-2)$  C to N

?6,4\,?6,-2:N

?6,3=?6 : fuse ?6 at B3 **No.16** Fused ring (1)

?6,3=?6

**No.17** Fused ring (2)

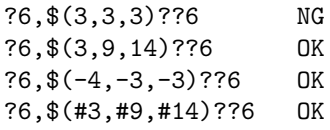

**No.18** Fused ring (3)

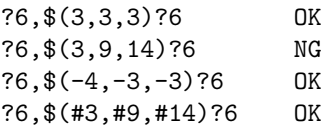

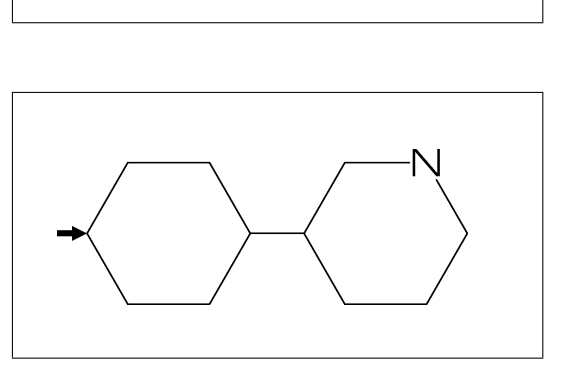

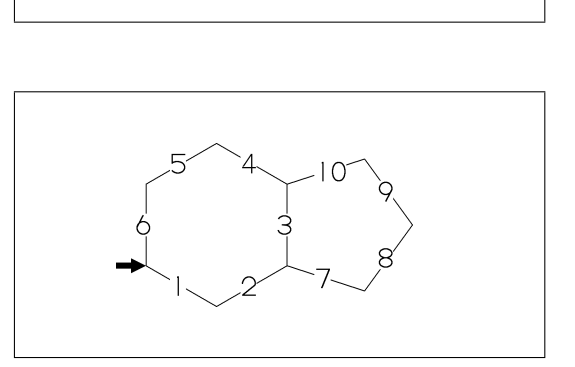

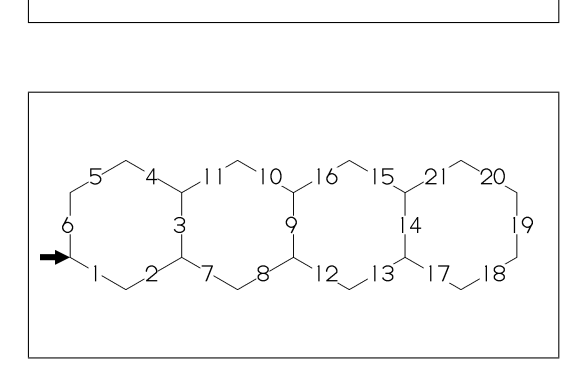

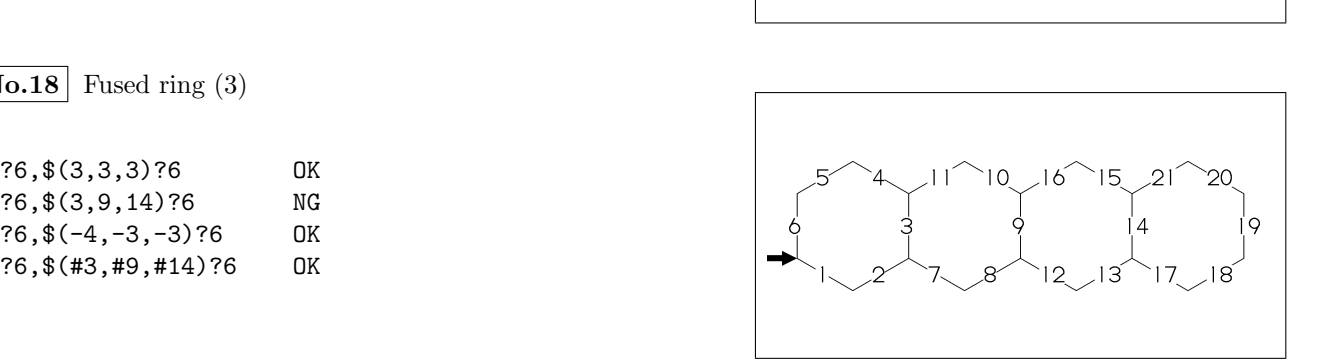

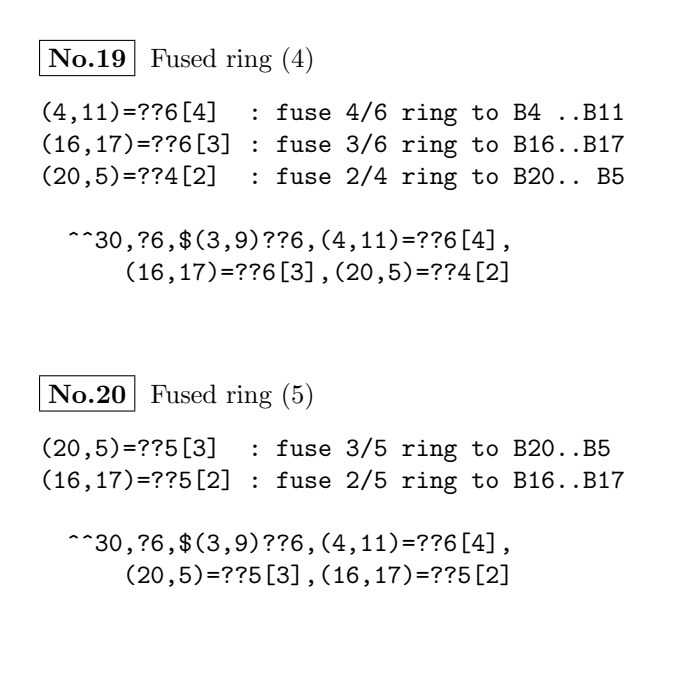

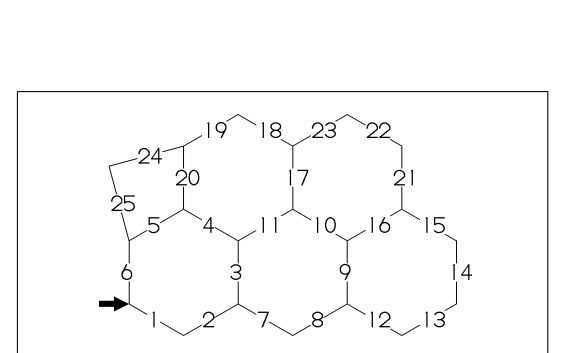

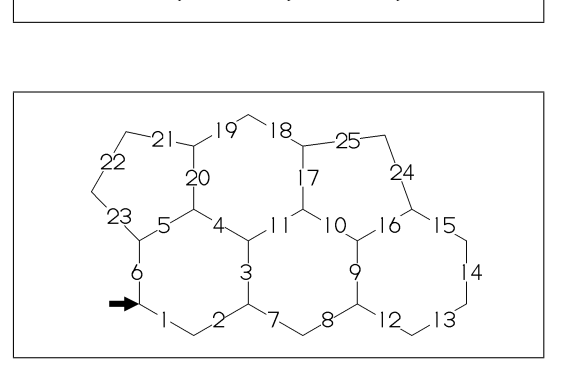

**No.21** Spiro ring

4\*,?5 : add ?5(5 membered ring) to A4

 $^{\sim}30,!6,4*,?5$ 

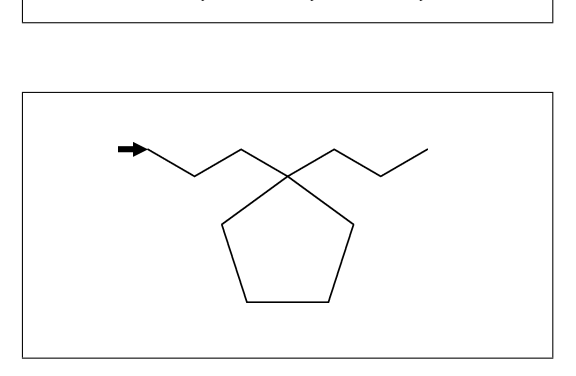

**No.22** Branch (1)

/ : branch bond

/ : process at last

 $^{\circ}$  $^{\circ}30,!3,/!2,!3$ 

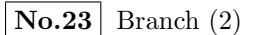

4\ : branch bond at A4

 $^{\sim}30,!6,4\$ ,!2

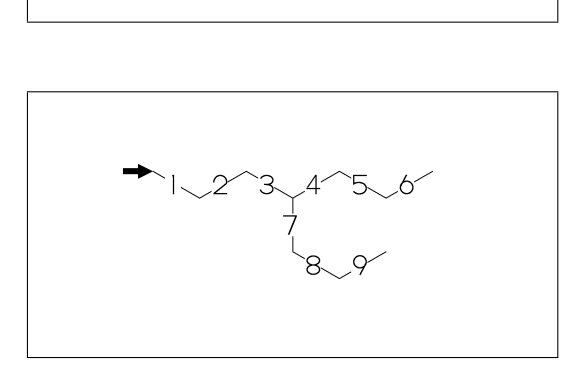

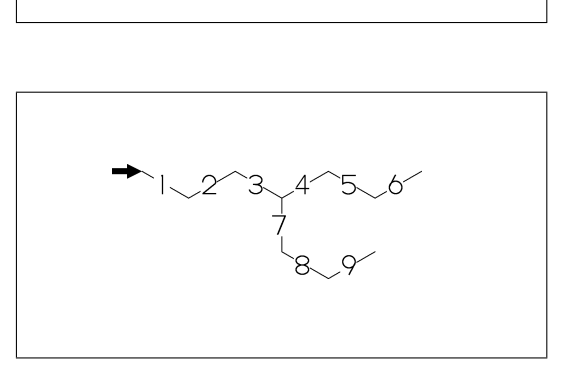

 $\overline{No.24}$  Substituent (1)

/ : single \*/ : wedge forward /\* : wedge backward \*\* : direct // : double

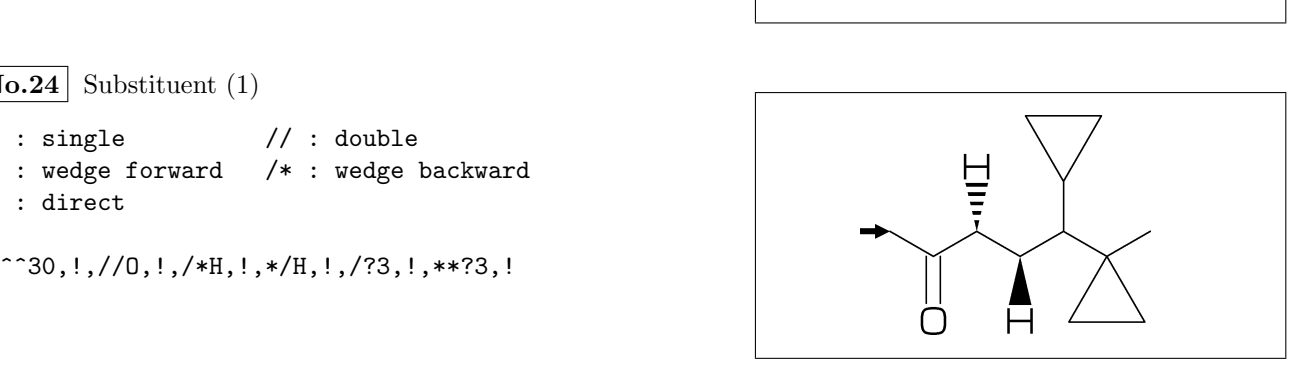

 $\vert$  **No.25** Substituent (2)

Insert substituent

^^30,!,/Me,!,/Et,!3,/Pr,!,/iPr,!3,/tBu,!

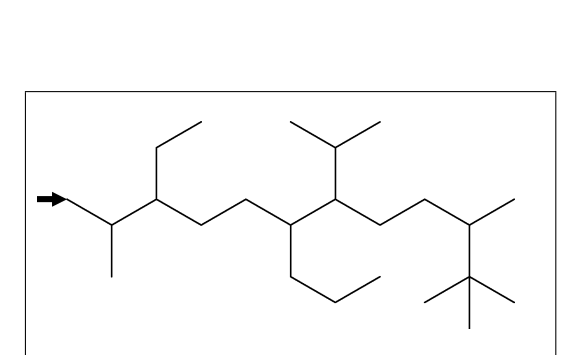

**No.26** Substituent (3)

Add substituent

^^30,!10,2:/Me,3:/Et,6:/Pr,7:/iPr,10:/tBu

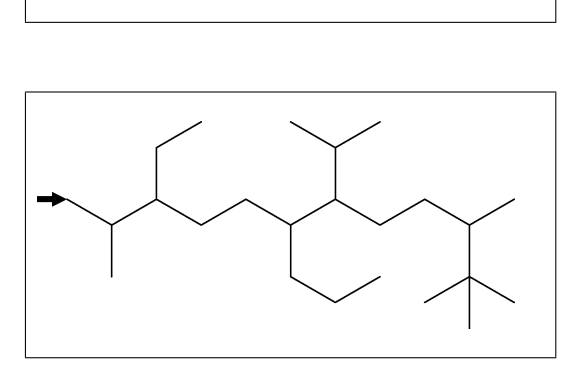

**No.27** Substituent (4)

~,^,',> : change type,angle,length,enviroment of substituent

 $^{\sim}30,$  ?6, @(3'2^30,3~wf,4~zf,6~wf^-30,6~zf^30)/H

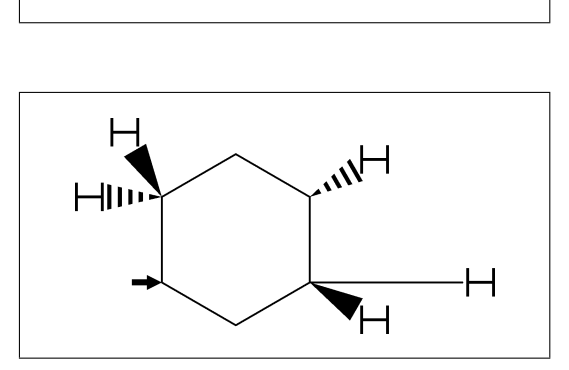

**No.28** Substituent (5)

~,^,',> : change type,angle,length,enviroment of substituent

 $^{\circ}$   $^{\circ}30,!7'1,$ @(2,3)/\*Me'2^30,5:\*/Pr>lr,7:\*/Pr>rl

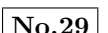

**No.29** Change atom and Substituent

- NH,SOO : inset hetero atom and substituent simultaneously
	- ^^30,!3,NH,!,SOO,!3

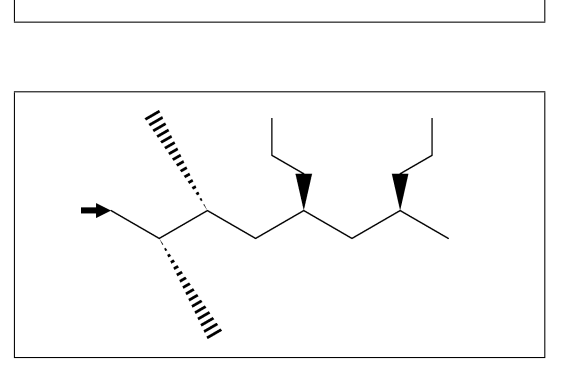

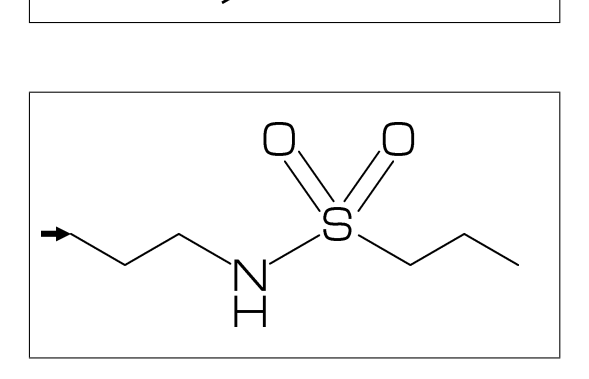

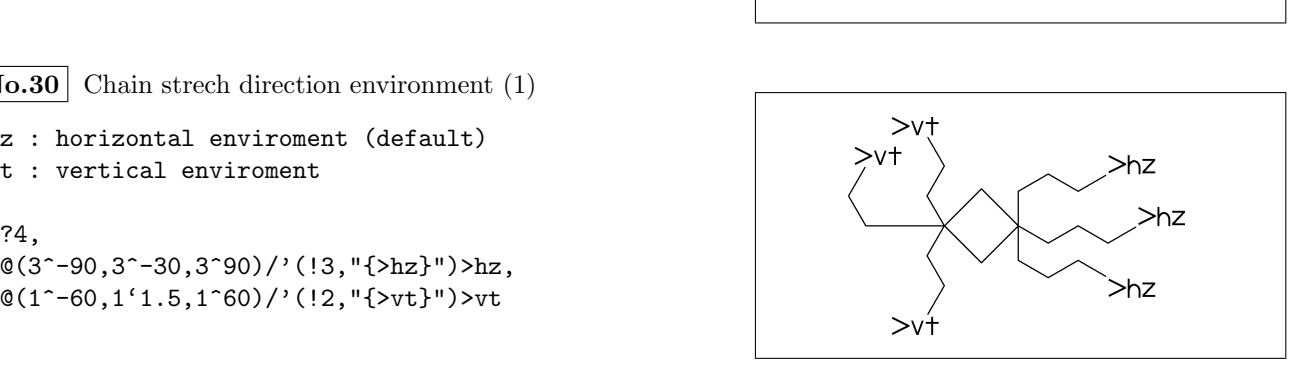

**No.30** Chain strech direction environment (1)

>hz : horizontal enviroment (default) >vt : vertical enviroment

?4,

 $@(3^{\degree}-90,3^{\degree}-30,3^{\degree}90)/'$ (!3,"{>hz}")>hz,

**No.31** Chain strech direction environment (2)

```
>lr : left-right enviroment
>rl : right-left enviroment
  ^{\sim}30,!6,@(3^{\sim}-30,3,3^{\sim}30)/'([3,"{>1r}]")>lr,
  @(5^{\degree}-30,5,5^{\degree}30)/'(13,"{>}r1
```
**No.32** Chain strech direction environment (3)

>45 : fixed angle enviroment >'(-90,90,-90) : multi angle enviroment

 $\hat{--}30, !6, @(2>45)/'([3, "{>45}]")$  $@(6>'(-90,90,-90))/'([2,"{-}(-90,90,-90)]")$ 

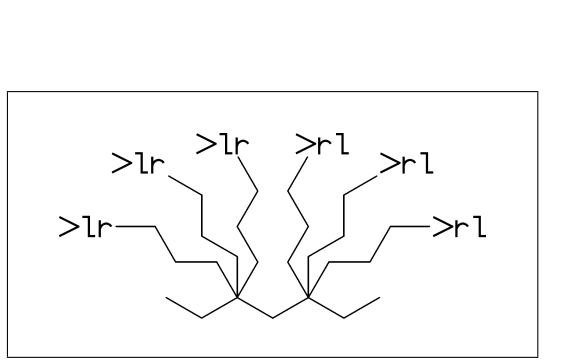

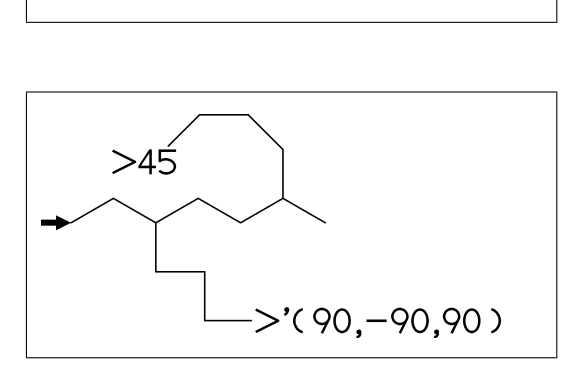

**No.33** Change color

```
@(5)green : change color of A5 green
$(3)red : change color of B3 red
```
 $^{\sim}30,$ Ph,  $(2,5)N$ , 2:red,5:blue,3=green

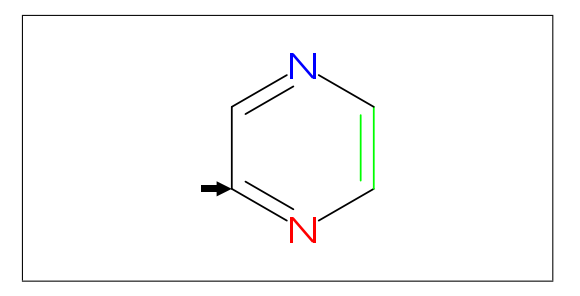

**No.34** Chain start multiple characters

Use !0 instead of !, if begin with multi charactor string

^^30,COOH,!0,!,/OH^-30,/COOH^30,!2,COOH

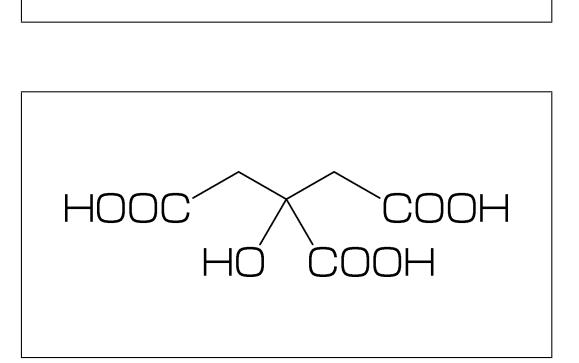

**No.35** User definition

iBuOH : user defined substructure

iBuOH:='(!,/Me,!,OH) MCf(^^30,?6,@(4,6)/iBuOH)

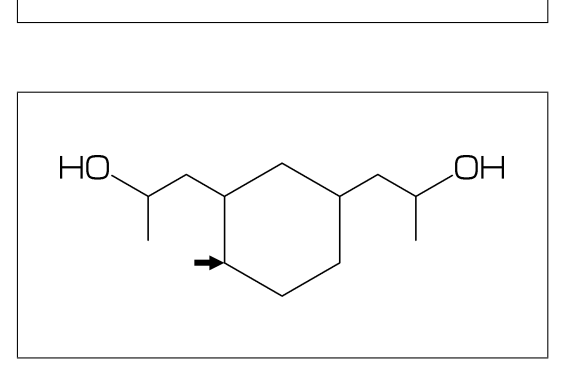

#

**No.36** Inline definition

Insert user defined substructure

 $^{\circ}$   $^{\circ}30$ ,  $!3$ ,  $/$   $($ !,  $/$ Me,  $!$ , OH),  $!3$ 

**No.37** Example(1) Ampicillin

 $\hat{ }^\frown$ 45, ?4,2:N,2=??5,-1:S,  $@(3^45, 4^--45)/*H, 1: //0^15,$ 5:/\*COOH^-18,@(6^35,6^-35)/Me, 4\^75,NH,!,//O,!,NH,!,Ph

**No.38** Example(2) Cholesterol

 $\hat{ }$ 30, ?6,\$(-4,-2)??6,-4=??5,7=dl, 1:\*/OH,@(4,12)\*/Me^60,9:\*/H^60, 10:/\*H^180,@(11,-1)/\*H^-60,  $-1$ <sup>2</sup>17,/\*Me, !4,/Me, !,

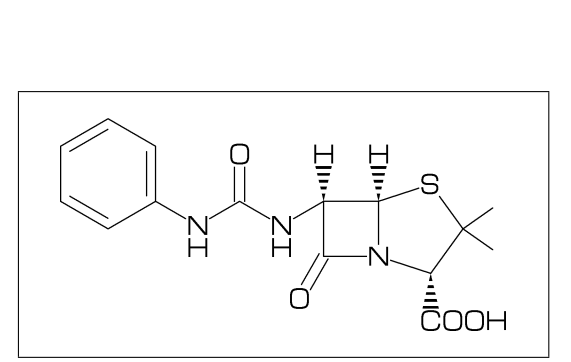

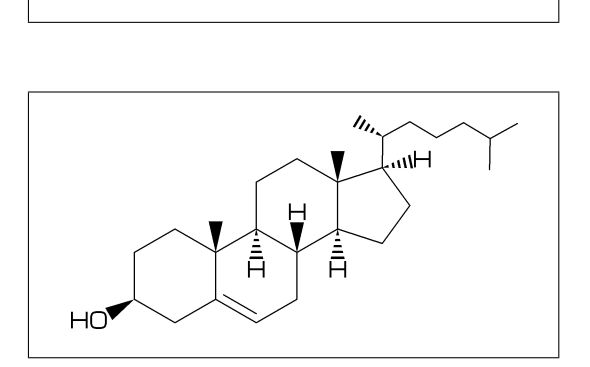

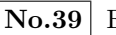

**No.39** Example(3) alfa-Tocopherol

 $\hat{ }$ 30, Ph,3=??6, 7:O,@(1,2,5)/Me,8:/\*Me^60,6:/OH, 8\,!12,@(4,8)/\*Me,12:/Me

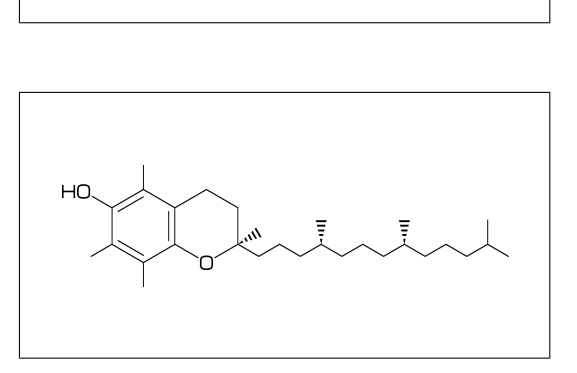

**No.40** Example(4) Caffeine

 $\hat{ }$ 30, ?6,-4=??5,\$(3,8)dl,@(2,6,7,9)N, @(2,6,9)/Me,@(1,5)//O

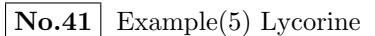

 $\hat{ }^\sim 30,$ Ph,-4=??6,-2=??6,6=??5,(9,12)=??5[3],

13=dl,8:N,@(15,17)O, 9:/\*H^180,10:\*/H^60,13:\*/OH,14:/\*OH

**No.42** Example(6) Gibberellin

 $\hat{ }$ 12, ?6'1.3,3=??5,9=??7,12\^160'1.6,&8,  $4\$ 155  $zf' -1.2, 0, 55, //0$   $180'1, &2$   $zb,$ 5=dl,11=wf,13=wb,7:/COOH,11://Me,1:\*/OH,

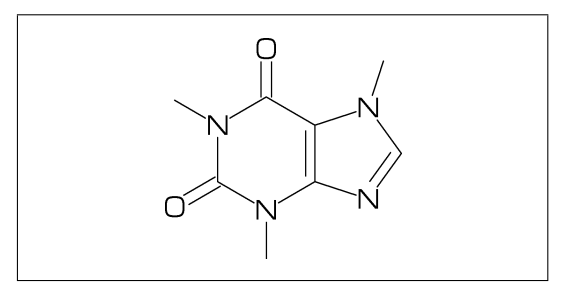

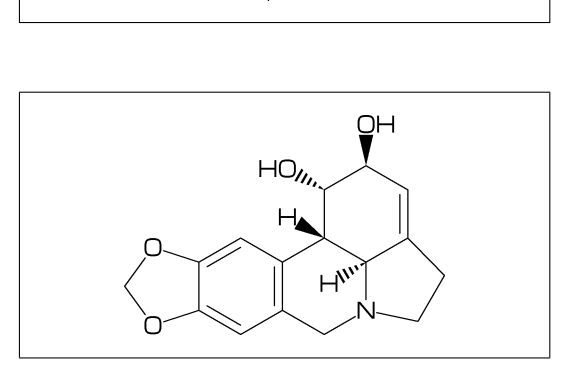

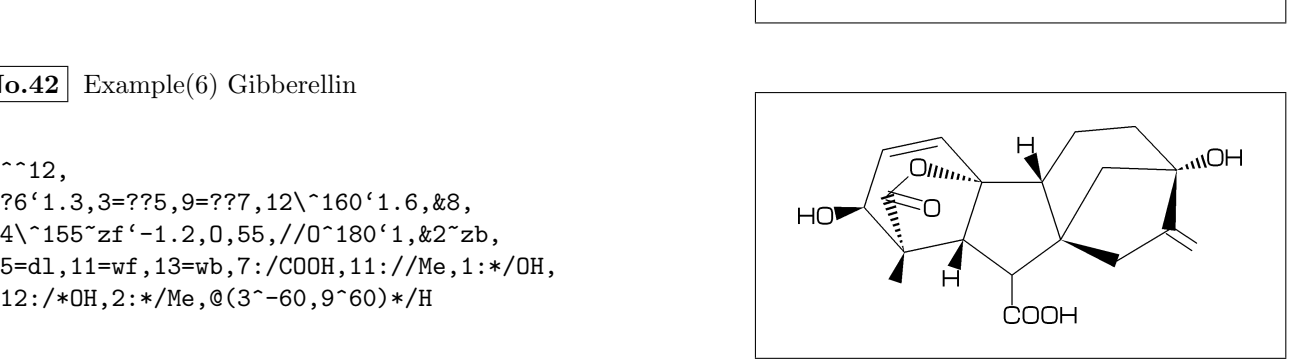

```
No.43 Font size
```

```
font_wd#:=30mm#;
font_ht#:=20mm#;
beginfont("EN:Caffeine")
  sw_font_frame:=1;
  MCf(^^30,?6,-4=??5,$(3,8)dl,@(2,6,7,9)N,
     @(2,6,9)/Me,@(1,5)//O)
endfont
```
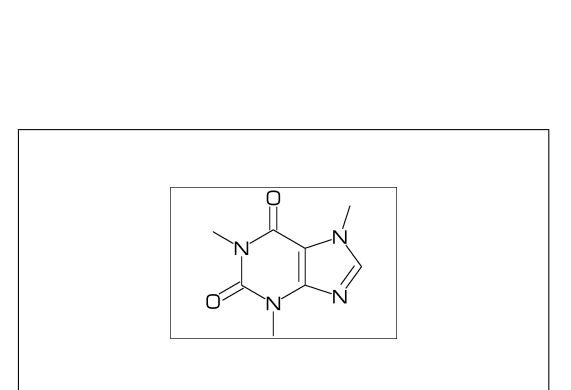

**No.44** Max ratio bond/width length

max\_bond\_width:=0.10;  $MCd(1,1)(0, .5)(\hat{ }^\frown 30, Ph)$  $max\_bond\_width:=0.15$ ;  $\frac{\%}{\degree} \leq \frac{1}{\degree}$  default ==>>  $MCd(1,1)(.33, .5)(\hat{ }^\frown 30, Ph)$ max\_bond\_width:=0.30;  $MCd(1,1)(1, .5)(\hat{ }^\frown 30, Ph)$ 

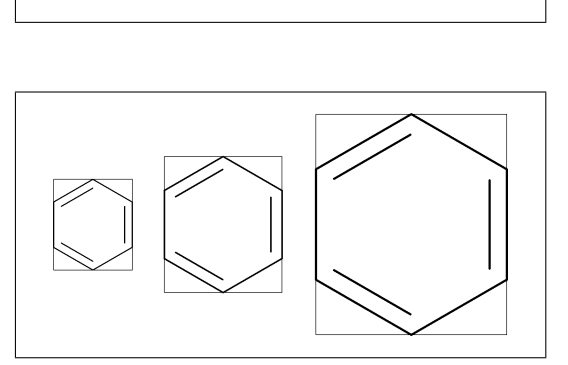

**No.45** Ratio thickness/bond length

ratio\_thickness\_bond:= 0.005;  $MCd(.6,.6)(0,.5)(^{\sim}30,Ph)$ ratio\_thickness\_bond:= 0.015; %<<== default ==>>  $MCd(.6,.6)(.5,.5)(^{\sim}30, Ph)$ ratio\_thickness\_bond:= 0.030;  $MCd(.6,.6)(1,.5)(^{\sim}30,Ph)$ 

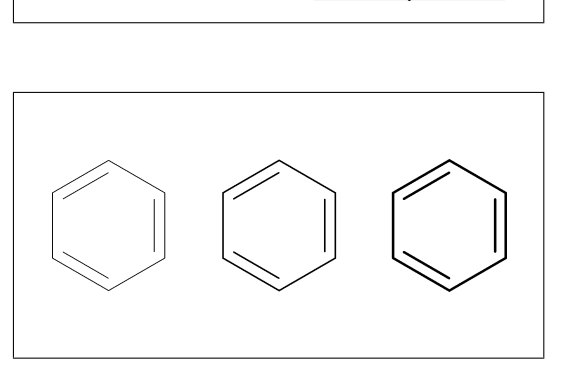

**No.46** Ratio char/bond thickness

ratio\_char\_bond:=1.0;  $MCd(.6,.6)(0,.5)(^{\circ}30, ?6,5:0,2:NH)$ ratio\_char\_bond:=1.5;  $% << = =$  default  $= >>$ MCd(.6,.6)(.5, .5)(^^30,?6,5:0,2:NH) ratio\_char\_bond:=2.0;  $MCd(.6,.6)(1, .5)(^{\sim}30, ?6,5:0,2:NH)$ 

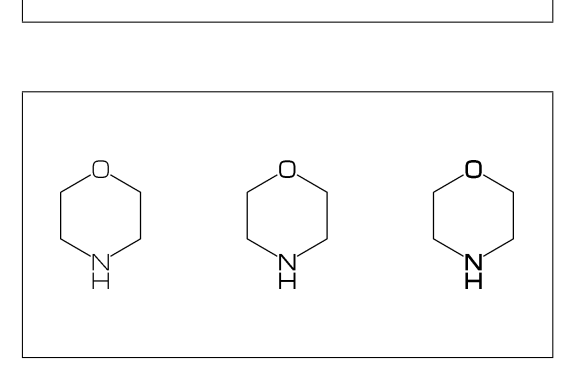

**No.47** Ratio bondgap/bond length

ratio\_bondgap\_bond:= 0.10;  $MCd(.6,.6)(0,.5)(^{\sim}30,Ph)$ ratio\_bondgap\_bond:= 0.15;  $%<<==$  default ==>> MCd(.6,.6)(.5, .5)(^^30,Ph) ratio\_bondgap\_bond:= 0.20;  $MCd(.6,.6)(1,.5)(^{\sim}30, Ph)$ 

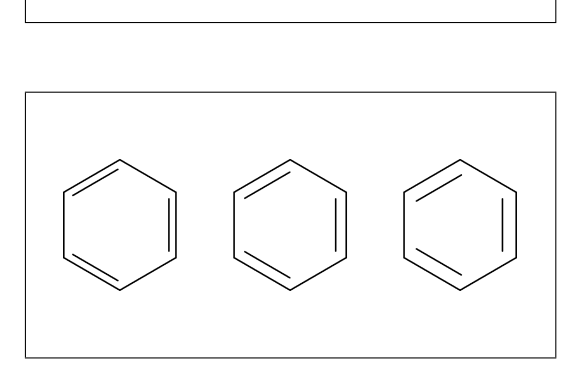

**No.48** Ratio atom/bond length

ratio\_atom\_bond:= 0.25;  $MCd(.6,.6)(0,.5)(^{\sim}30, ?6, @(2,5)0)$ ratio\_atom\_bond:= 0.36;  $\%<<==$  default ==>> MCd(.6,.6)(.5, .5)(^^30,?6,@(2,5)O) ratio\_atom\_bond:= 0.45; No.48 Ratio atom/bond length<br>
ratio\_atom\_bond:= 0.25;<br>
MCd(.6,.6)(0, .5)(^^30,?6,@(2,5)O)<br>
ratio\_atom\_bond:= 0.36;<br>
MCd(.6,.6)(5, .5)(^^30,?6,@(2,5)O)<br>
ratio\_atom\_bond:= 0.45;<br>
MCd(.6,.6)(1, .5)(^^30,?6,@(2,5)O)

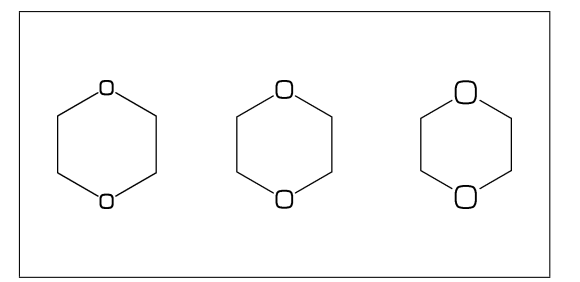

**No.49** Ratio chain/ring length

ratio\_chain\_ring:= 0.4; MCd(.6,.6)(0, .5)(^^30,?6,5:/Et) ratio\_chain\_ring:= 0.66; %<<== default ==>> MCd(.6,.6)(.5, .5)(^^30,?6,5:/Et) ratio\_chain\_ring:= 1.0; MCd(.6,.6)(1, .5)(^^30,?6,5:/Et)

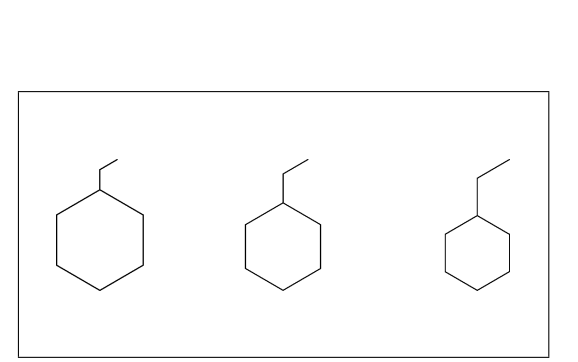

**No.50** Ratio wedge/bond length

ratio\_wedge\_bond:=0.10; MCd(.6,.6)(0, .5)(^^30,?6,5:\*/Me) ratio\_wedge\_bond:=0.15;  $\%<<==$  default ==>> MCd(.6,.6)(.5, .5)(^^30,?6,5:\*/Me) ratio\_wedge\_bond:=0.20;; MCd(.6,.6)(1, .5)(^^30,?6,5:\*/Me)

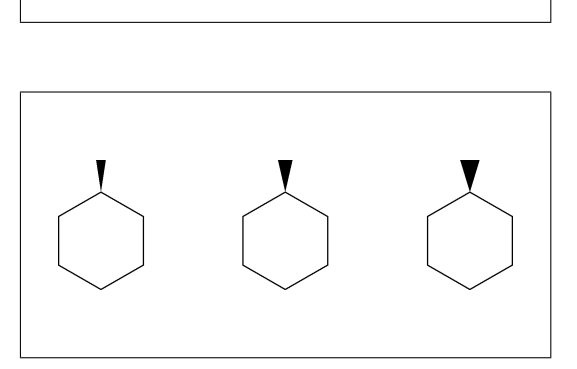

**No.51** Ratio zebra gap/bond length

ratio\_zebra\_gap:=0.06; MCd(.6,.6)(0, .5)(^^30,Ph,5:/\*Me'1) ratio\_zebra\_gap:=0.12;  $%<<==$  default ==>> MCd(.6,.6)(.5, .5)(^^30,Ph,5:/\*Me'1) ratio\_zebra\_gap:=0.20; MCd(.6,.6)(1, .5)(^^30,Ph,5:/\*Me'1)

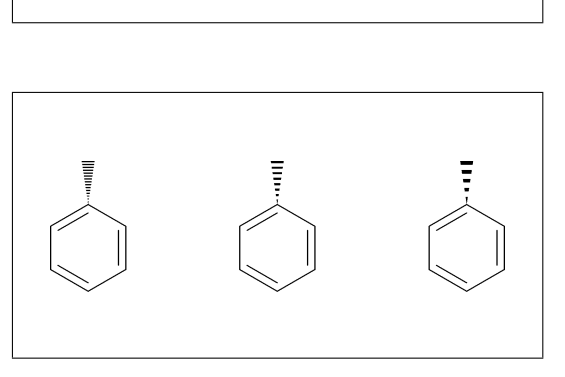

**No.52** Switch Start Vector

 $MCd(.8,.8)$ (0,0)(^^30,Ph,4:/Cl,3:/F) sw\_start\_vector:=1; MCd(.8,.8)( 1, 1)(^^30,Ph,4:/Cl,3:/F)

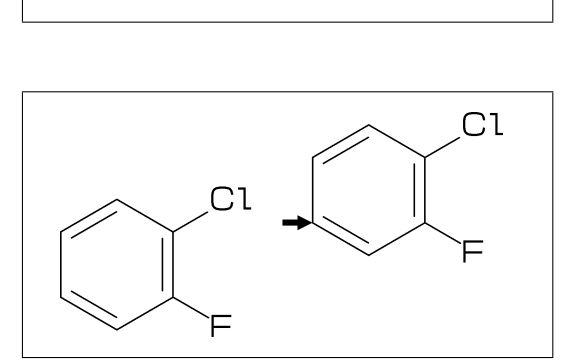

**No.53** Switch NumberingA

sw\_numberA:=1; MCf(^^30, Ph,-4=Ph1,-3\,!,Ph,10:/Et)  $\frac{18^{19}}{9}$ 

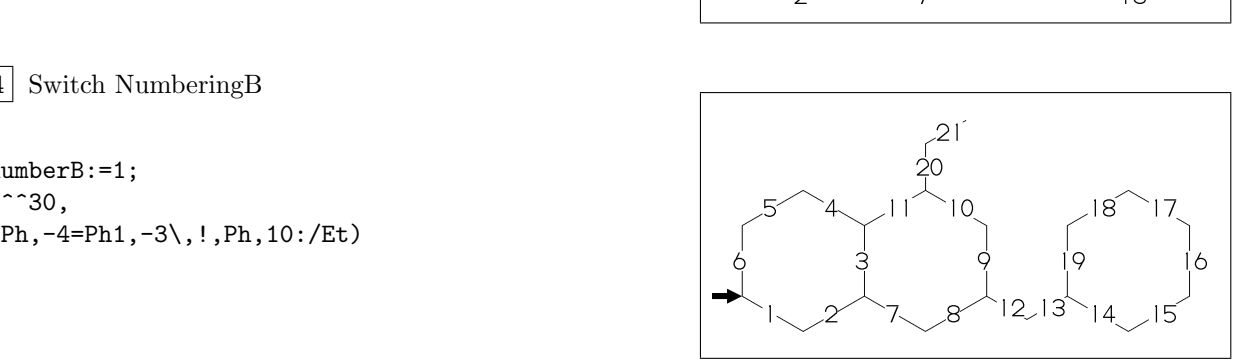

**No.54** Switch NumberingB

sw\_numberB:=1; MCf(^^30,

sw\_font\_frame:=1; MCf(^^30,Ph,4:/Cl,3:/F)

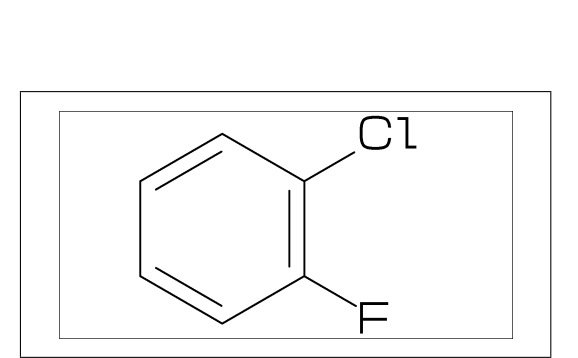

**No.56** Switch molecular frame

MCd(.8,.8)(0,0)(^^30,Ph,4:/Cl,3:/F) sw\_mol\_frame:=1; MCd(.8,.8)(1,1)(^^30,Ph,4:/Cl,3:/F)

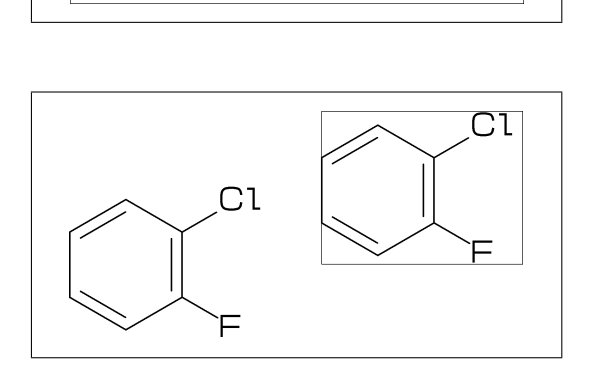

**No.57** Switch Solid ratio

 $MCd(.8,.8)$  ( 0, 0)(^^30,Ph,4:/Cl,3:/F) sw\_solid:=1; ratio\_bond\_width:=0.08; MCd(.8,.8)( 1, 1)(^^30,Ph,4:/Cl,3:/F)

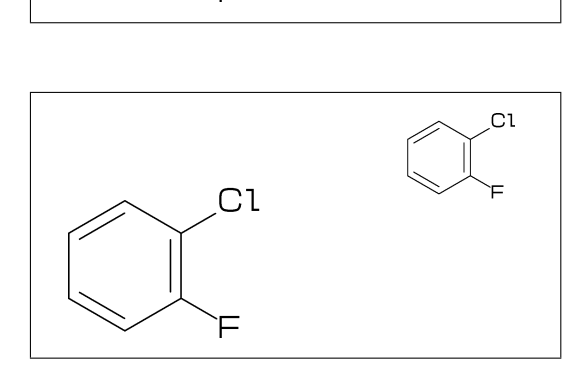

**No.58** Switch Expand

MCd(.6,.6)(0,0)(^^30,Ph,4:/COOH,3:/NH2) sw\_expand:=1; MCd(.6,.6)(1,1)(^^30,Ph,4:/COOH,3:/NH2)

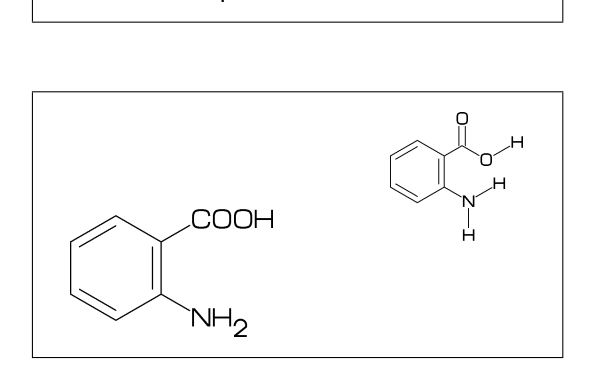

**No.59** Function MCd

MCd(1,0.8)(0.2,0.9)(^^30,Ph,2:/OH,5:/NH2) MCd(1,0.8)(0.8,0.1)(^^30,Ph,2:/OH,5:/NH2)

MCd(a,b)(c,d)(MCF)

- a: ratio molecular width/font width b: ratio molecular hight/font hight c: x axis position d:y axis position
- **No.60** Function MCf

MCf(^^30,Ph,2:/OH,5:/NH2)

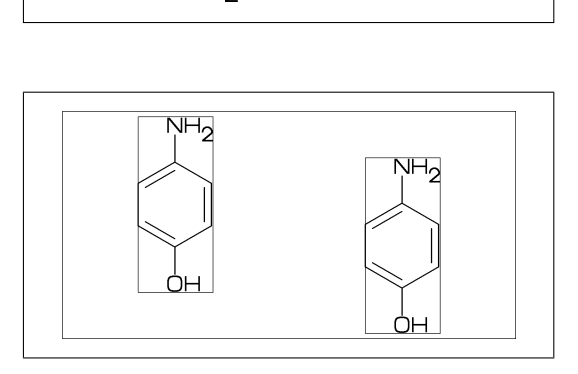

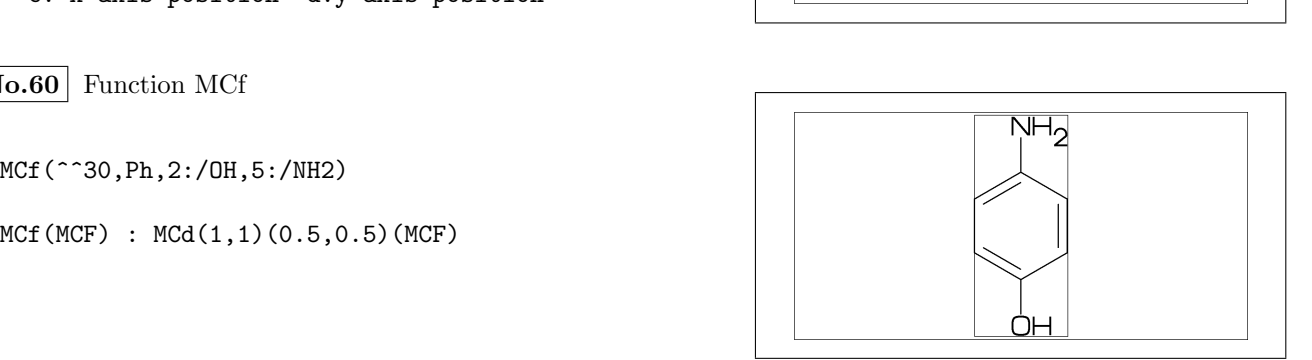